**3D**<br>RIKCAD 3D<br>RIKCAD 3D RIKCAD 3D ウインドウェアルなどのリアルなどではない。

## 1.  $\sim$

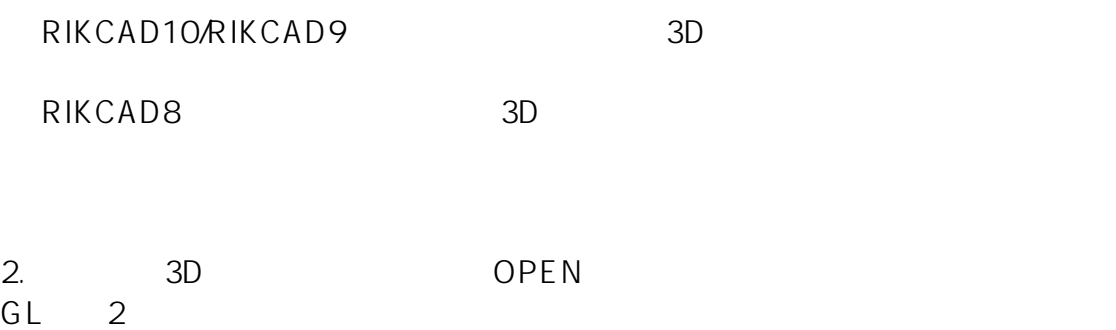

## 【RIKCAD10/RIKCAD9】

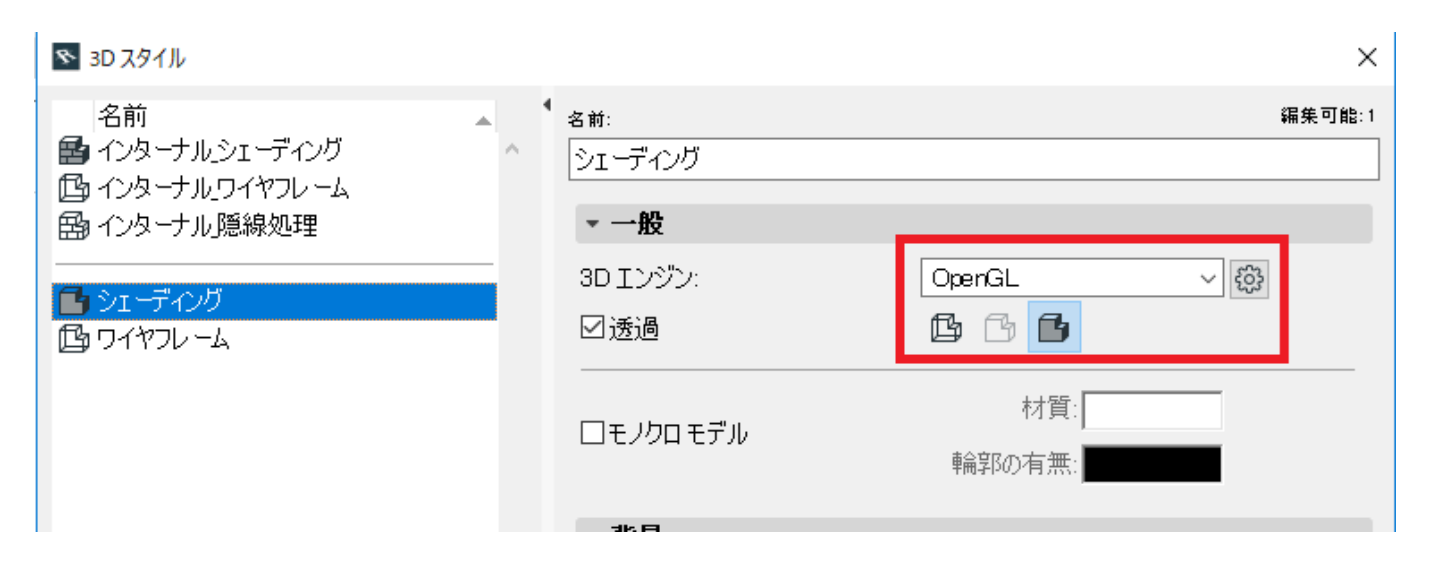

**3D表示**

## 【RIKCAD8】

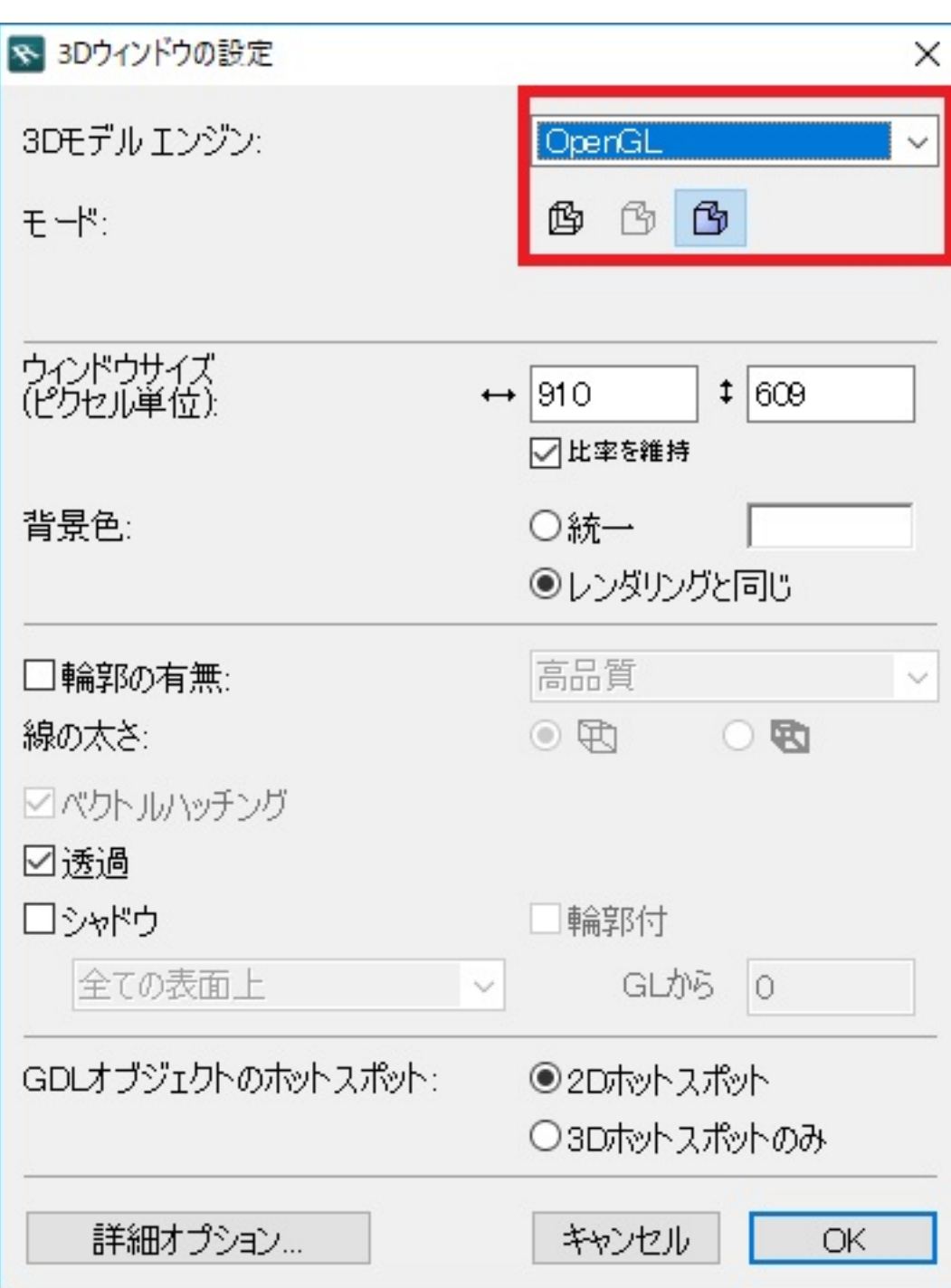

**3D表示**

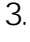

3Dモデルエンジンが「ベクトルエンジン」しか表示されず、「OpenGL」が選択できないケー

*GPU とも呼ばれることがあります)を制御するシステムソフトウェアです。*

 $4.$ 

PC Windows

**3D表示**

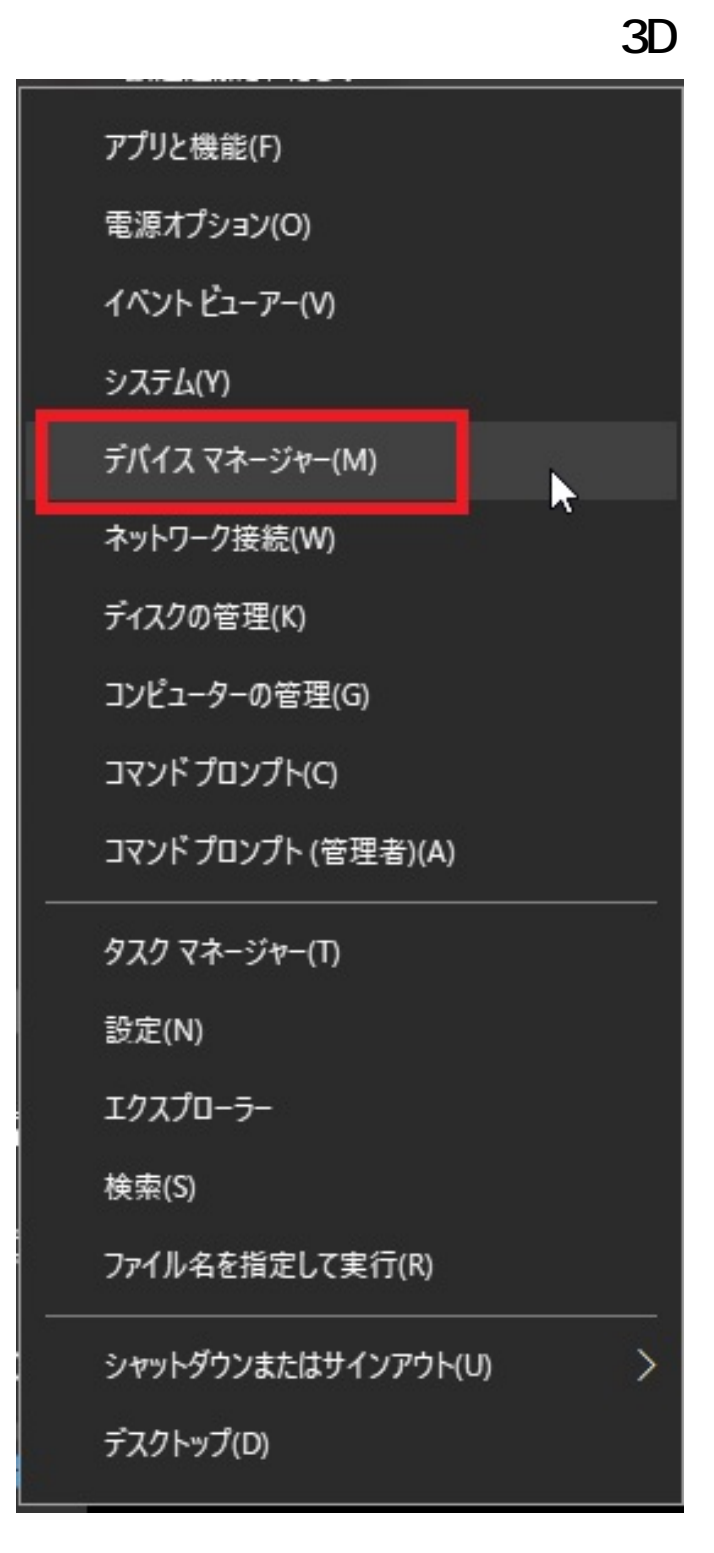

nvidia

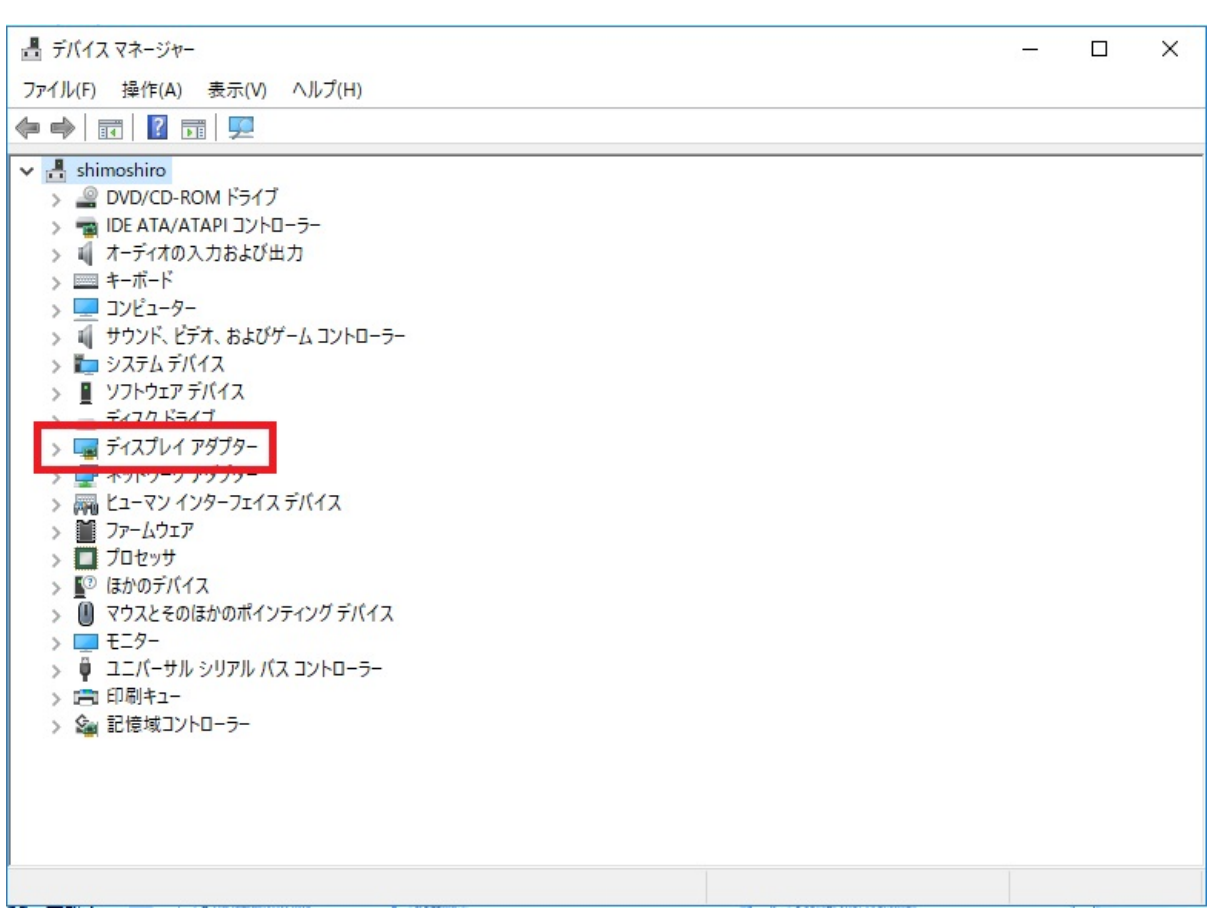

**3D表示**

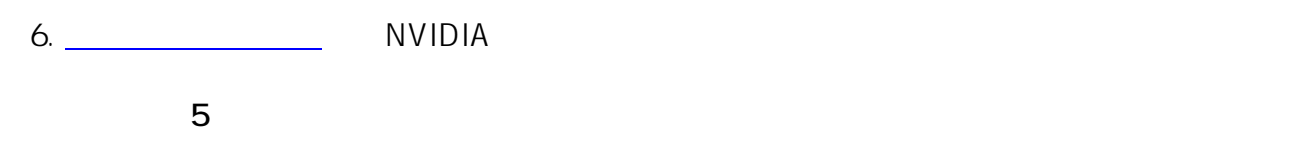

## ドライバダウンロード

#### NVIDIA > ドライバダウンロード

## NVIDIAドライバダウンロード

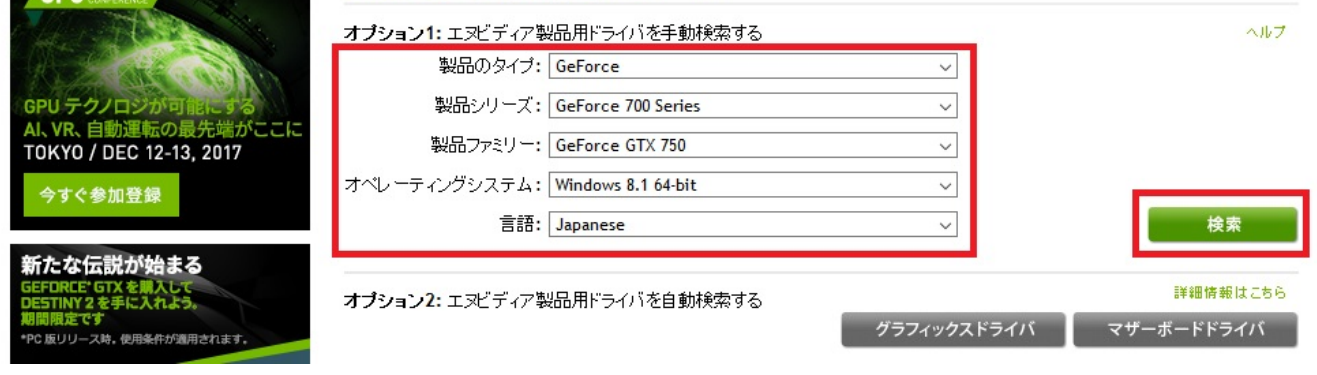

# **GEFORCE GAME READY DRIVER**

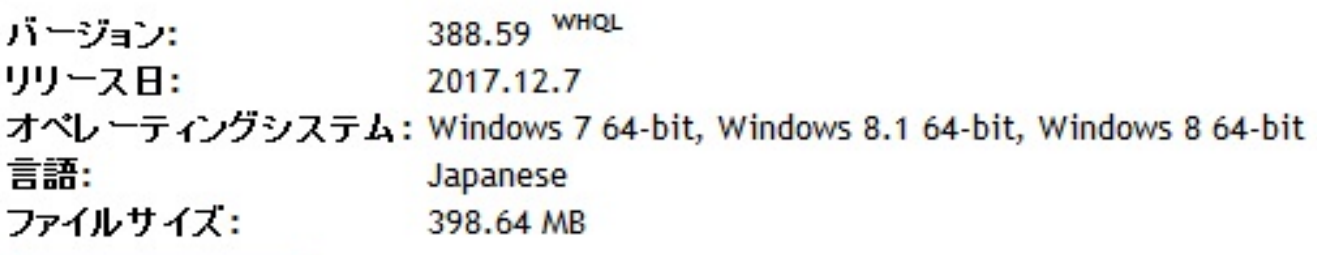

**3D表示**

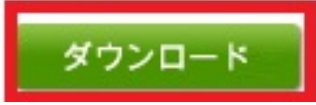

8. extendion that the contract  $\sim$ 

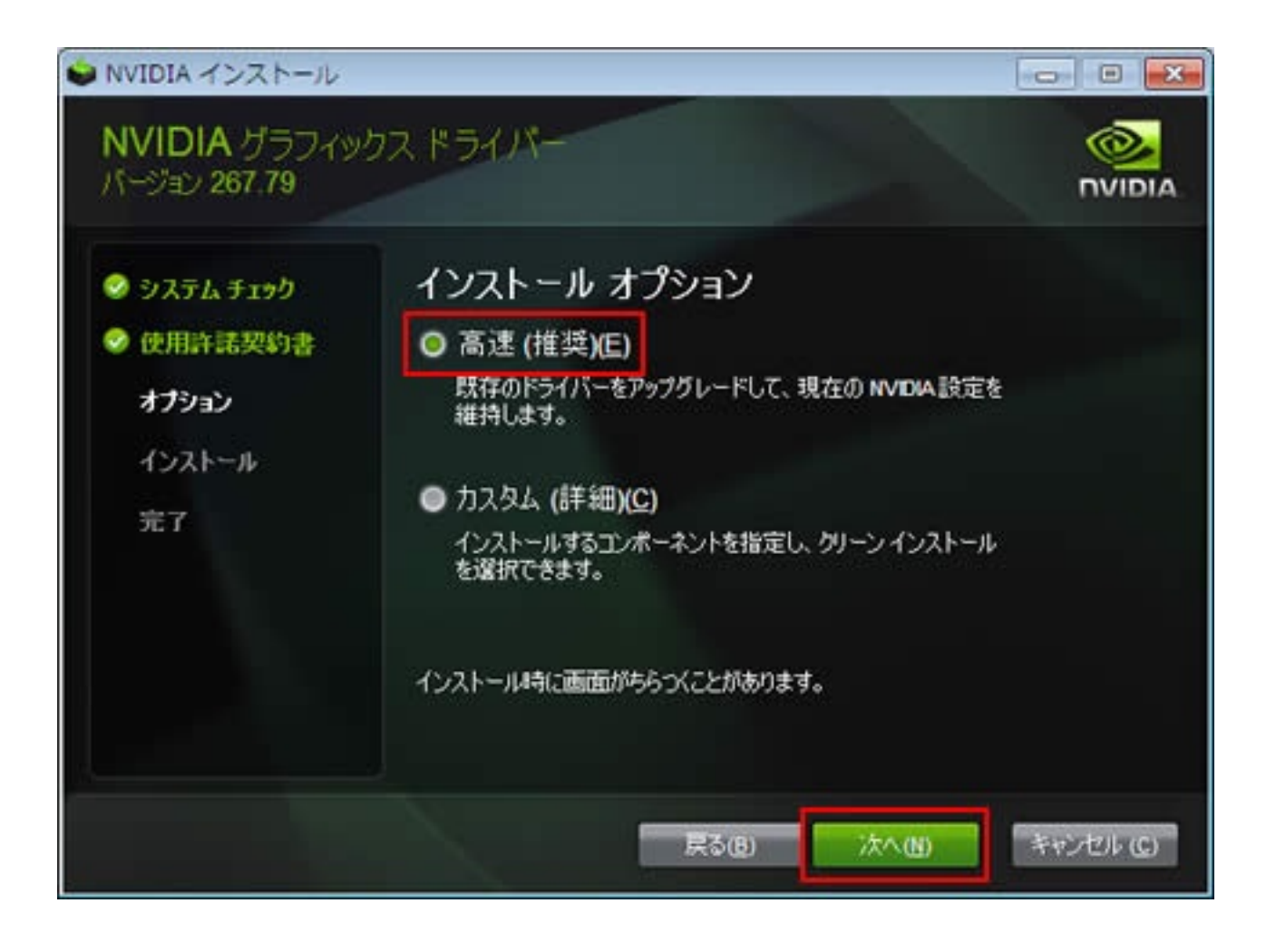

9. The PC state parameters are produced as  $PC$ 

 $7.$ 

**3D表示**

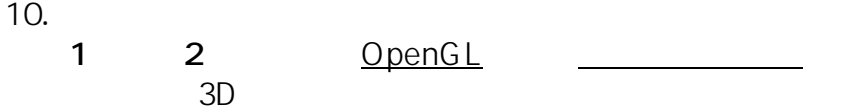

ID: #1837

 $: 2022 - 03 - 2609:10$ 

製作者: ヘルプデスク

ページ 7 / 7 **(c) 2024 RIK <k\_sumatani@rikcorp.jp> | 2024-06-03 21:12:00** [URL: http://faq.rik-service.net/index.php?action=artikel&cat=42&id=838&artlang=ja](http://faq.rik-service.net/index.php?action=artikel&cat=42&id=838&artlang=ja)